**LIRZAD IPIYNELO** 

 $2023 - 04 - 28$ 

## **OSWIADCZENIE MAJĄTKOWE**

### wójta, zastępcy wójtą, sekretarza gminy, skarbnika gminy, kierownika jednostki organizacyjnej gminy, osoby zarządzającej i członka organu zarządzającego gminna osobą prawną oraz osoby wydającej decyzje administracyjne w imieniu wóita<sup>[1]</sup>

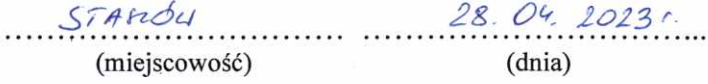

#### **UWAGA:**

- 1. Osoba składająca oświadczenie obowiązana jest do zgodnego z prawdą, starannego i zupełnego wypełnienia każdej z rubryk.
- Jeżeli poszczególne rubryki nie znajdują w konkretnym przypadku zastosowania, należy wpisać "nie dotyczy". 2.
- 3. Osoba składająca oświadczenie obowiązana jest określić przynależność poszczególnych składników majatkowych, dochodów i zobowiązań do majatku odrębnego i majatku objętego małżeńską wspólnością majątkową.
- 4. Oświadczenie majątkowe dotyczy majątku w kraju i za granicą.
- 5. Oświadczenie majątkowe obejmuje również wierzytelności pieniężne.
- 6. W części A oświadczenia zawarte są informacje jawne, w części B zaś informacje niejawne dotyczące adresu zamieszkania składającego oświadczenie oraz miejsca położenia nieruchomości.

## CZEŚĆ A

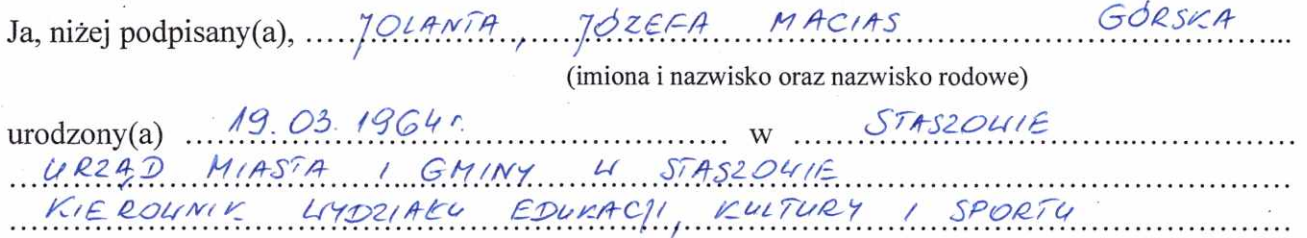

(miejsce zatrudnienia, stanowisko lub funkcja)

po zapoznaniu się z przepisami ustawy z dnia 21 sierpnia 1997 r. o ograniczeniu prowadzenia działalności gospodařczej przez osoby pełniące funkcje publiczne (j. t. Dz. U. z 2019 r., poz. 2399) oraz ustawy z dnia 8 marca 1990 r. o samorządzie gminnym (j. t. Dz. U. z 2021 r., poz. 1372), zgodnie z art. 24h tej ustawy oświadczam, że posiadam wchodzące w skład małżeńskiej wspólności majątkowej lub stanowiące mój majątek odrębny:

#### I. Zasoby pieniężne:

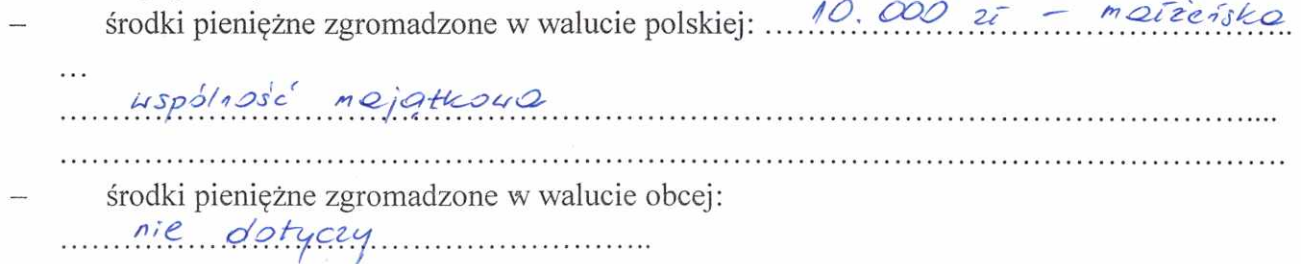

1

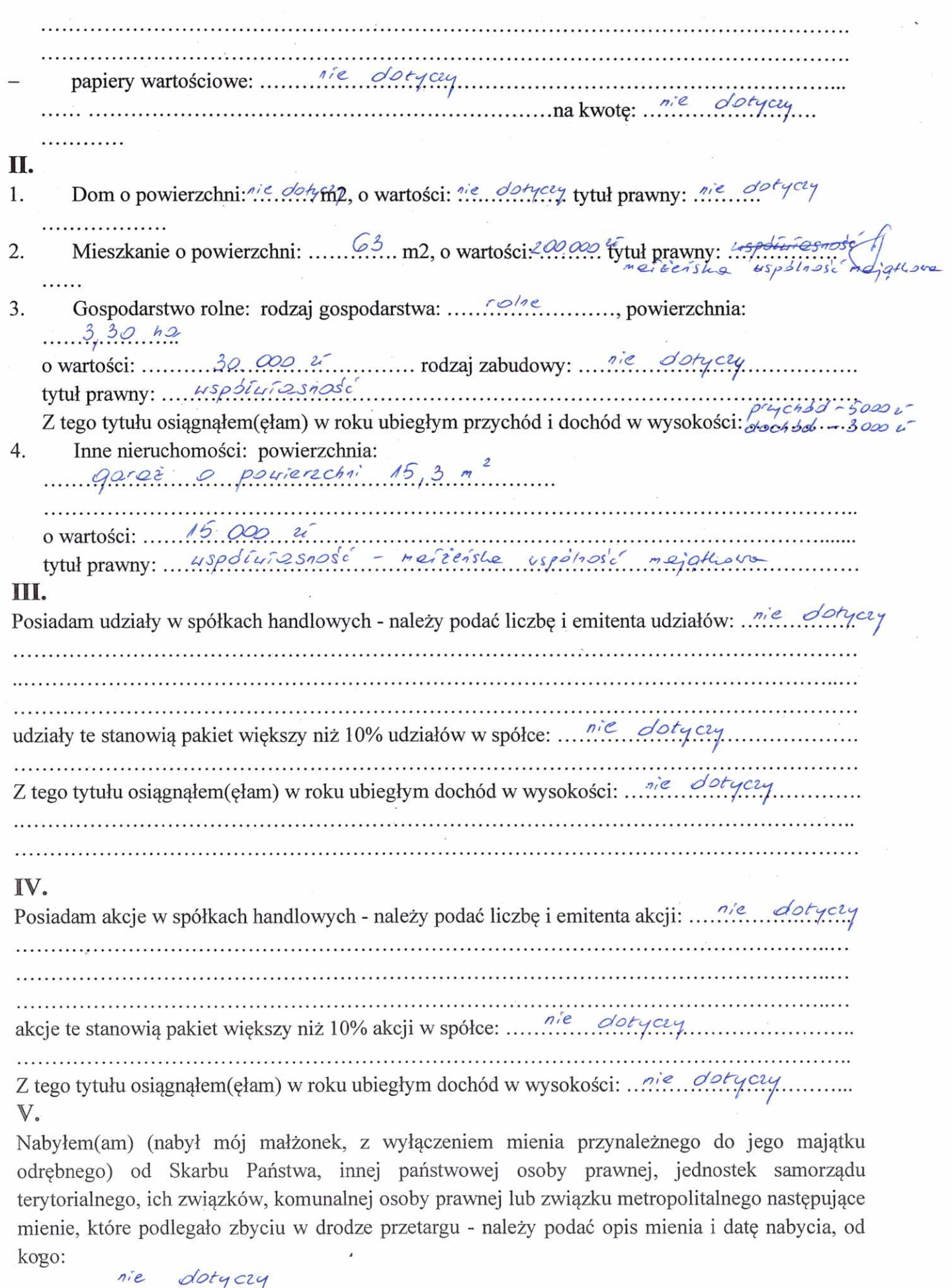

 $\overline{c}$ 

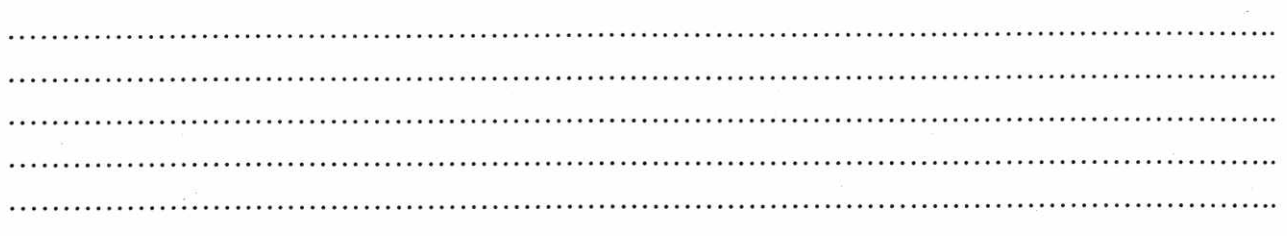

 $\hat{\mathbf{r}}$ 

# VI.

 $\mathbb{R}^2$ 

ò,

i.

 $\mathcal{I}$ 

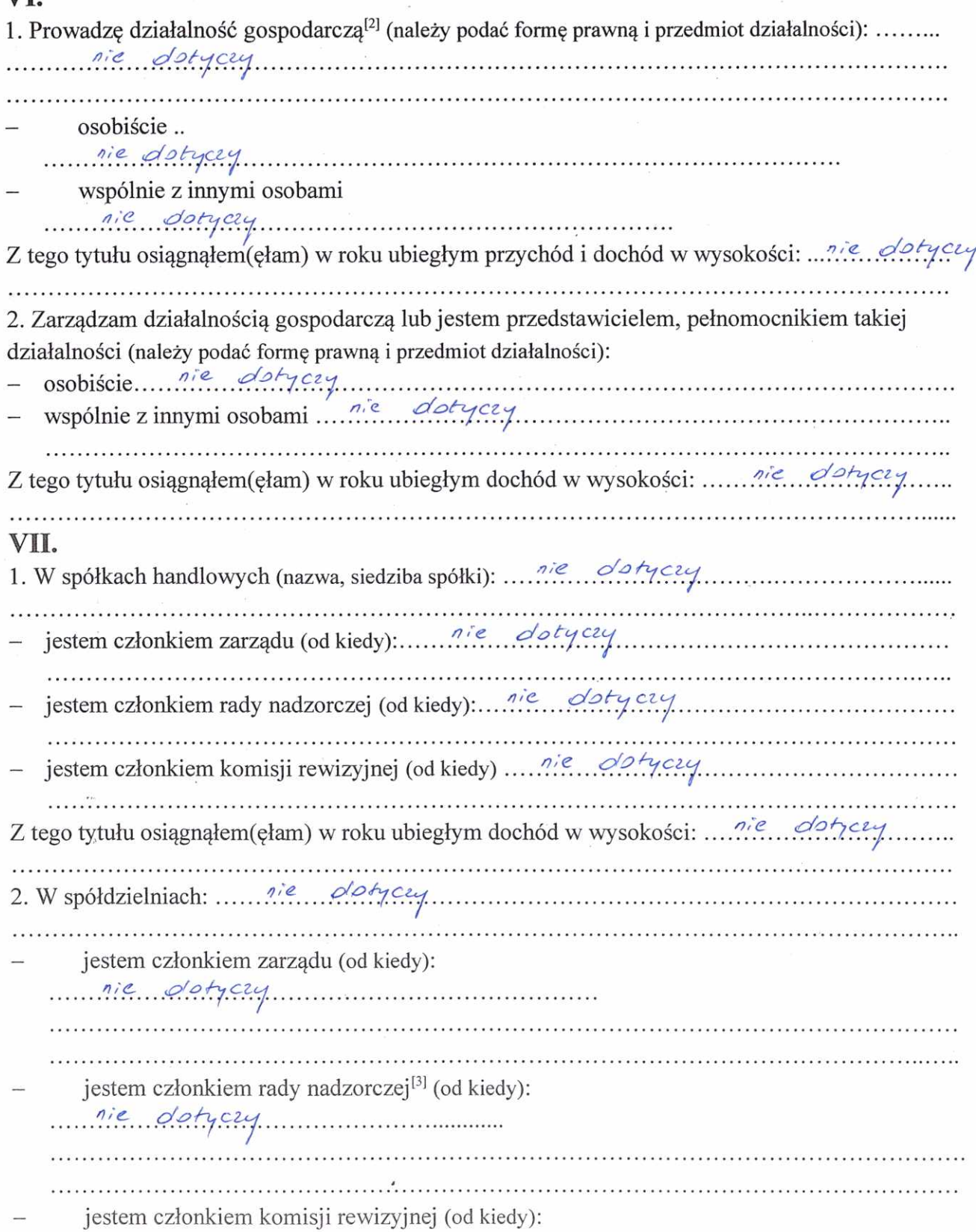

nie dotyczy 3. W fundacjach prowadzących działalność gospodarczą: metalografyczy .<br>-<br>תו 10 בית המתחילת המתחילה בית המתחילה המתחילה המתחילה במתחילת המתחילת המתחילת המתחילת במתחילת המתחילת המתחילת jestem członkiem zarządu (od kiedy):  $\ldots$  de dotyczy . . . . jestem członkiem rady nadzorczej (od kiedy): nie dotyczy jestem członkiem komisji rewizyjnej (od kiedy): rie dotyczy Z tego tytułu osiągnąłem(ęłam) w roku ubiegłym dochód w wysokości: ................................. VIII. Inne dochody osiągane z tytułu zatrudnienia lub innej działalności zarobkowej lub zajęć, z podaniem kwot uzyskiwanych z każdego tytułu: neiconsta typinosis mejarcone - dochod 2 tytuīu zatrudnienia - 86 091,40 u - dochdd zo udzioù i proce u Gminnej Vomigi Roznanurouiz Problembu Alkoholonich 4 Stationie - 3536, 96 tim. IX. Składniki mienia ruchomego o wartości powyżej 10 000 złotych (w przypadku pojazdów SKODA OCTAVIA - rok produkcji 2004 : - 10.000 u meizenshe uspolnose mejathpure X. Zobowiązania pieniężne o wartości powyżej 10 000 złotych, w tym zaciągnięte kredyty i pożyczki oraz warunki, na jakich zostały udzielone (wobec kogo, w związku z jakim zdarzeniem, w jakiej wysokości): ..................... - Kredyt y mysokości 36890 u - CREDIT AGRICOLE mienkanique, Porossofo do spie okres spiets 5 let - cele 7380 i - u stied meizensuig umblasse mejatte Fundusse Socjelnego ne cele mienkerious - Pozyczke z  $uniG$  started - 16.000  $25 - okres$  spiety 5 let posserero do  $57.06$  - 16.000. W skied meiteislivej wopblacki  $mgjgH\omega v g'$ 

4

# CZĘŚĆ B

Powyższe oświadczenie składam świadomy(a), iż na podstawie art. 233 § 1 Kodeksu karnego za podanie nieprawdy lub zatajenie prawdy grozi kara pozbawienia wolności.

Strenby, dr. 28. 04. 2023.

(miejscowość, data)

Meete Mecies<br>(podpis)

[1] Niewłaściwe skreślić.

[2] Nie dotyczy działalności wytwórczej w rolnictwie w zakresie produkcji roślinnej i zwierzęcej, w formie i zakresie gospodarstwa rodzinnego.

[3] Nie dotyczy rad nadzorczych spółdzielni mieszkaniowych.